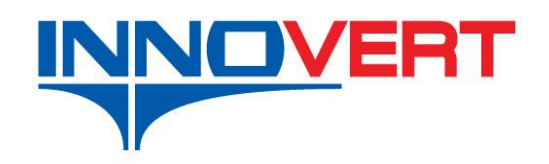

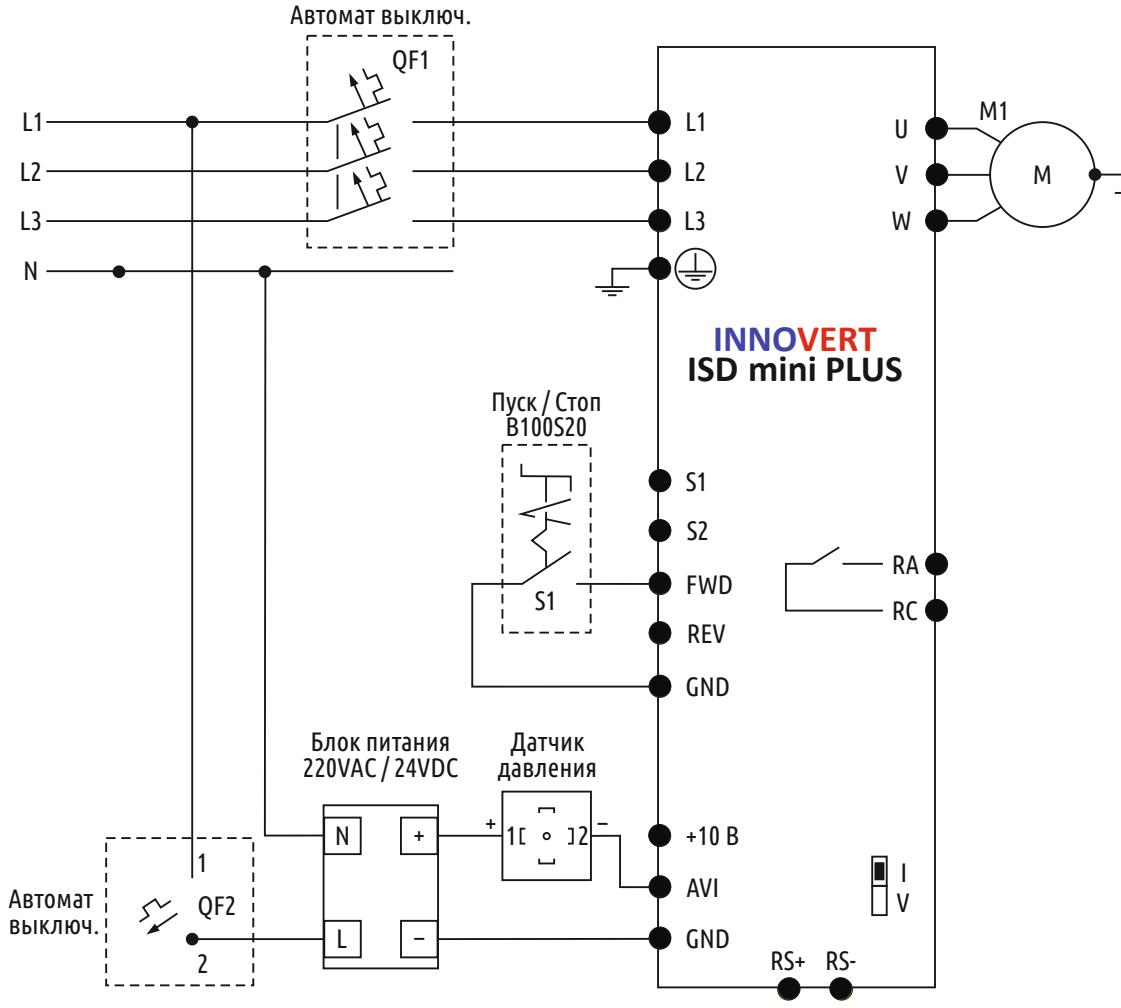

## **Пример настройки параметров PID режима в преобразователях частоты INNOVERT ISD mini PLUS**

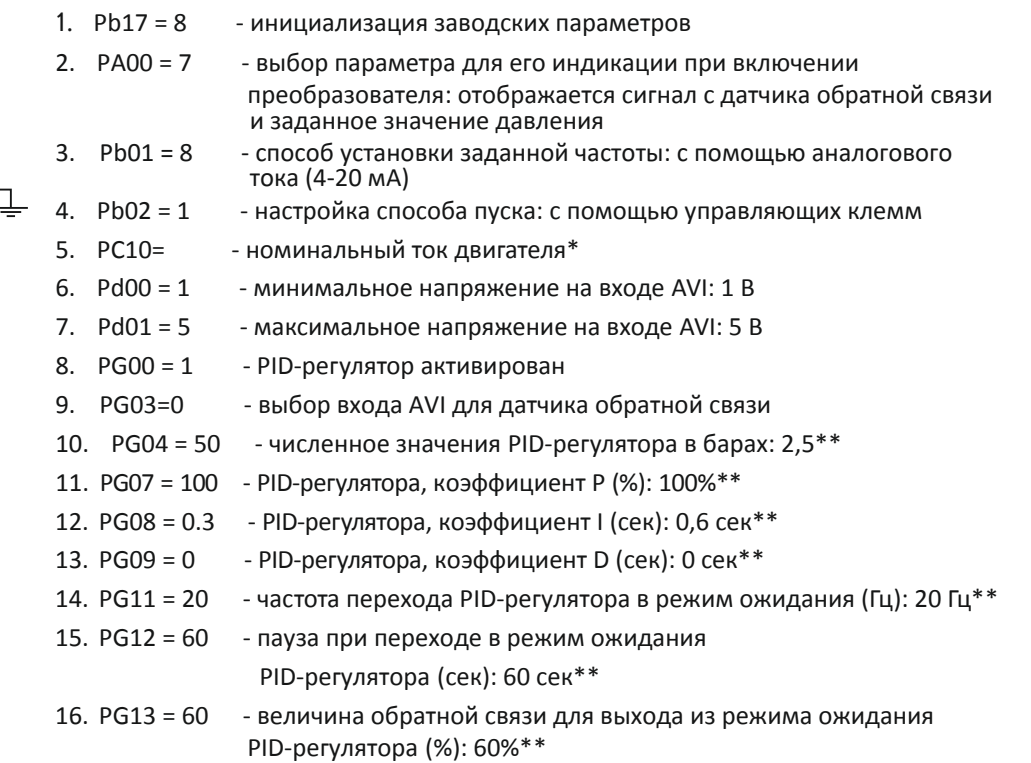

1 7. PG14 = 10 - отображение величины обратной связи в бар.\*\*

\* - значения с шильдика двигателя

\*\* - параметры настраиваются клиентом в зависимости от оборудования